# **Çerez (COOKIE) Politikası**

# **Çerez nedir?**

Ziyaret ettiğiniz web siteleri, bilgisayarınıza veya telefonunuza küçük bilgiler kaydedip, daha sonra aynı siteyi ziyaret ettiğinizde bu bilgileri okuyabilirler. Bu küçük bilgilerin kaydedildiği dosyalara çerez veya tanımlama bilgisi (İngilizcesi: cookie) denir. Çerezler genellikle internette gezinti deneyiminizi iyileştirmeye ve siteleri kişiselleştirmeye yarar. Örneğin bir siteye giriş yaparken "beni hatırla" seçeneğini işaretlerseniz o site, kullanıcı adınızı (veya özel bir kimlik numarasını) içeren bir çerezi tarayıcınıza kaydeder. Çerezleri yalnızca onları oluşturan site okuyabilir. Çerezin ne kadar süreyle saklanacağını da site belirler.

# **Çerez Kullanımı**

# **ÇEREZ ("COOKIE")**

İnternet sitemizden (www.referodanismanlik.com) en verimli şekilde faydalanabilmeniz ve kullanıcı deneyiminizi geliştirebilmek için Cookie kullanıyoruz. Web sitemize giriş yaptığınız zaman, sizlere, Cookie kullanımı kabul edip etmediğinize dair bir soru sorulmaktadır. 'Kabul Et' seçeneğini seçtikten sonra Cookie'ler aktif olacaktır. Sonradan fikrinizi değiştirirseniz ve Cookie kullanılmasını tercih etmezseniz tarayıcınızın ayarlarından Cookie'leri her zaman silebilir ya da engelleyebilirsiniz. Ancak bunun internet sitemizi kullanımınızı etkileyebileceğini hatırlatmak isteriz. Tarayıcınızdan Cookie ayarlarınızı değiştirmediğiniz sürece bu sitede Cookie'ler kullanılmaya devam edecektir. Cookie'lerin hangi amaçla kullanıldığı ve ne kadar süre depolandığı aşağıda belirtilmektedir. Sitemizde yer alan servislerin kullanımı için bizimle doğrudan veya dolaylı olarak bazı bilgi ve veriler paylaşmaktasınız. Bu bilgiler siteyi kullanımınız (iletişim formunu kullanırken vb.) esnasında topladığımız bilgilerdir (IP, cihaz, konum ve tarayıcı bilgileri, gezinti ve etkileşim içeriği, tarih ve bağlantı süresi, isim, soyisim, telefon numarası, eposta adresi gibi veriler). Bilgi ve verilerinizi saklama konusunda azami özeni göstermekteyiz. Web sitemiz, sunucumuzda depolanan Cookie verilerinizi 3. parti kişiler ile paylaşılmamaktadır. Sitede bulunan harici hizmetler (Canlı Destek eklentisi, Facebook eklentisi, YouTube videosu, Twitter içeriği vb.) tarafından depolanan Cookie verileriniz ise harici hizmetlerin sorumluluğundadır. Bunun için; 'Aydınlatma Metni' ve 'KVKK' sayfalarımıza göz atınız.

# **İNTERNET SİTESİNDE KULLANILAN ÇEREZLER**

# **Çerez Nedir ve Neden Kullanılmaktadır?**

Çerezler, ziyaret ettiğiniz internet siteleri tarafından tarayıcılar aracılığıyla cihazınıza veya ağ sunucusuna depolanan küçük metin (veri) dosyalarıdır.

- İnternet Sitesinin işlevselliğini ve performansını arttırmak yoluyla sizlere sunulan hizmetleri geliştirmek,
- İnternet Sitesini iyileştirmek, İnternet Sitesi üzerinden yeni özellikler sunmak ve sunulan özellikleri sizlerin tercihlerine göre kişiselleştirmek,
- İnternet Sitesinin, sizin ve şirketimizin (veya işletmemizin, sitemizin vb.) hukuki ve ticari güvenliğinin teminini sağlamak.

# **Çerez Türleri**

Ana kullanım amacı kullanıcılara kolaylık sağlamak olan çerezler, temel olarak 4 ana grupta toplanmaktadır:

- **Oturum Çerezleri:** İnternet sayfaları arasında bilgi taşınması ve kullanıcı tarafından girilen bilgilerin sistemsel olarak hatırlanması gibi çeşitli özelliklerden faydalanmaya olanak sağlayan çerezlerdir ve internet sitesine ait fonksiyonların düzgün bir şekilde işleyebilmesi için gereklidir.
- **Performans Çerezleri:** Sayfaların ziyaret edilme frekansı, olası hata iletileri, kullanıcıların ilgili sayfada harcadıkları toplam zaman ile birlikte siteyi kullanım şekilleri konularında bilgi toplayan çerezlerdir ve internet sitesinin performansını arttırma amacıyla kullanılmaktadır.
- **Fonksiyonel Çerezler:** Kullanıcıya kolaylık sağlanması amacıyla önceden seçili olan seçeneklerin hatırlatılmasını sağlayan çerezlerdir ve internet sitesi kapsamında kullanıcılara gelişmiş internet özellikleri sağlanmasını hedeflemektedir.
- **Reklam ve Üçüncü Taraf Çerezleri:** Üçüncü parti tedarikçilere ait çerezlerdir ve internet sitesindeki bazı fonksiyonların kullanımına ve reklam takibinin yapılmasına (uygun reklam gösterilmesine) olanak sağlamaktadır.

#### **Çerezlerin Kullanım Amaçları**

www.referodanismanlik.com tarafından kullanılmakta olan çerezlere ait kullanım amaçları aşağıdaki gibidir:

- **Güvenlik amaçlı kullanımlar:** referodanismanlik.com, sistemlerinin idaresi ve güvenliğinin sağlanması amacıyla, bu sitedeki fonksiyonlardan yararlanmayı sağlayan veyahut düzensiz davranışları tespit eden çerezler kullanabilmektedir.
- **İşlevselliğe yönelik kullanımlar:** referodanismanlik.com, sistemlerinin kullanımını kolaylaştırmak ve kullanıcı özelinde kullanım özellikleri sağlamak amacıyla, kullanıcıların bilgilerini ve geçmiş seçimlerini hatırlatan çerezler kullanabilmektedir.
- **Performansa yönelik kullanımlar:** referodanismanlik.com, sistemlerinin performansının artırılması ve ölçülmesi amacıyla, gönderilen iletilerle olan etkileşimi ve kullanıcı davranışlarını değerlendiren ve analiz eden çerezler kullanabilmektedir.
- **Reklam amaçlı kullanımlar:** referodanismanlik.com, kendine veya üçüncü taraflara ait sistemlerin üzerinden kullanıcıların ilgi alanları kapsamında reklam ve benzeri içeriklerin iletilmesi amacıyla, bu reklamların etkinliğini ölçen veya tıklanma durumunu analiz eden çerezler kullanabilmektedir.

#### **Çerezleri Kontrol Etme ve Silme**

Çerezlerin kullanımına ilişkin tercihlerinizi değiştirmek ya da çerezleri engellemek veya silmek için tarayıcınızın ayarlarını değiştirmeniz yeterlidir. Birçok tarayıcı çerezleri kontrol edebilmeniz için size çerezleri kabul etme veya reddetme, yalnızca belirli türdeki çerezleri kabul etme ya da bir web sitesi cihazınıza çerez depolamayı talep ettiğinde tarayıcı tarafından uyarılma seçeneği sunar. Aynı zamanda daha önce tarayıcınıza kaydedilmiş çerezlerin silinmesi de mümkündür. Çerezleri kontrol edilmesine veya silinmesine ilişkin işlemler kullandığınız tarayıcıya göre değişebilmektedir. Bazı popüler tarayıcıların çerezlere izin verme ya da çerezleri engelleme veya silme talimatlarına aşağıda gösterilmiştir.

Çerez kullanım seçiminin değiştirilmesine ait yöntem, tarayıcı tipine bağlı olarak değişmekte olup, ilgili hizmet sağlayıcıdan dilendiği zaman öğrenilebilmektedir.

**Çerezlerin Kullanılmasını Nasıl Engelleyebilirsiniz?** Çerezlerin kullanılması Web Sitesi'nin daha iyi hizmet vermekle birlikte eğer dilerseniz çerezlerin kullanılmasını engelleyebilirsiniz. Ancak bu takdirde sitenin tam olarak işlevini gösterememesi ve tüm özelliklerinden yararlanamayabileceğinizi unutmayınız. Çerezlerin kullanılmasını engellemek için kullandığınız internet tarayıcınızın ayarlarınızı değiştirmeniz gerekmektedir. Bu değişiklikler kullandığınız cihaz ve internet tarayıcısına göre değişiklik göstermektedir. Aşağıda farklı internet tarayıcıları üzerinden çerezlerin kullanılmasını engellemek için hangi adımların izlenmesi gerektiğine ilişkin bilgiler yer almaktadır:

### • **Internet Explorer**

- 1. Masaüstünü açın ve görev çubuğunda Internet Explorer simgesine dokunun veya tıklayın.
- 2. Araçlar düğmesine ve İnternet seçenekleri'ne dokunun veya tıklayın.
- 3. Gizlilik sekmesine dokunun veya tıklayın, ardından tüm tanımlama bilgilerini engellemek için Ayarlar'ın altında bulunan kaydırıcıyı yukarıya hareket ettirin ve Tamam düğmesine dokunun veya tıklayın.

### • **Microsoft Edge**

- 1. Microsoft Edge tarayıcınızın sağ üst köşesinden üç nokta işareti olan bölüme tıklayın ve Ayarlar bölümüne gelin.
- 2. Karşınıza gelen yeni pencereden Temizlenecek Öğeleri Seç dedikten sonra karşınıza gelen pencereden temizlemek istediğiniz bölümleri seçin.
- 3. Burada birçok bölüm bulunmaktadır. İstediğinizi seçerek temizleme işlemine başlayabilirsiniz

# • **Google Chrome**

- 1. Bilgisayarınızda Chrome'u açın.
- 2. Sağ üstte Diğer Ayarlar'ı tıklayın.
- 3. Altta Gelişmiş'i tıklayın.
- 4. "Gizlilik ve güvenlik"in altında İçerik ayarları'nı tıklayın.
- 5. Çerezler'i tıklayın.
- 6. "Tüm çerezler ve site verileri"nin altında Web Sitesi'nin adını arayın.
- 7. Sitenin sağındaki Kaldır simgesini tıklayın

#### • **Mozilla Firefox**

- 1. Firefox Menü düğmesine tıklayın ve Seçenekler'i seçin.
- 2. Gizlilik ve Güvenlik panelini seçin ve Geçmiş bölümüne gidin.
- 3. Firefox ayarını geçmiş için özel ayarları kullansın olarak değiştirin.
- 4. Çerezleri göster... düğmesine tıklayın. Çerezler penceresi görünecektir.
- 5. Arama: alanına, çerezlerini silmek istediğiniz sitenin adını yazın. Aramanızla eşleşen çerezler görüntülenecektir.
- 6. Silmek istediğiniz çerez(ler)i seçip Seçilenleri sil düğmesine tıklayın.

7. Kapat düğmesine tıklayarak Çerezler penceresini kapatın. Sonra da about:preferences sayfasını kapatın

#### • **Safari**

- 1. Safari > Tercihler'i seçin.
- 2. Gizlilik öğesini tıklayın.
- 3. Web Sitesi Verilerini tıklayın.
- 4. Bir veya daha fazla web sitesi seçin ve sonra Sil veya Tümünü Sil'e tıklayın. Ziyaret ettiğiniz web sitelerinin geride bıraktığı tüm çerezli üçüncü parti yazılımlar aracılığıyla da silebilirsiniz.

# **Bu sitede Google Analytics Ziyaretçi Takip Sistemi Kullanılmaktadır**

### **Google Analytics Engellemek İçin:**

### **Google Analytics Takibini Engelleme Eklentisi - [Google Analytics Kapsamı Dışında Kal](https://tools.google.com/dlpage/gaoptout?hl=tr)**

**Sitede Kullanılan Çerezler:** 'Çerez Politikası'nda, sitede kullanılan çerezler tek tek listelenmeli ve hepsinin ne işe yaradığı tek tek açıklamaları ile yazılmalıdır. Ayrıca hangi çerez ne kadar süre ile saklanıyor ne özelliği var vb. bunlar tek tek listelenmelidir.

# **SAKLANDIĞI SÜRE BAKIMINDAN ÇEREZ TÜRLERİ:**

**Kalıcı Çerezler (Persistent Cookies):** Kişinin bilgisayarında belirli bir tarihe veya kullanıcı tarafından silinene kadar varlığını sürdüren çerezlerdir. Bu çerezler, çoğunlukla kullanıcıların site hareketlerini ve tercihlerini ölçmek amacıyla kullanılır.

**Oturum Çerezleri (Session Cookies):** Bu çerezler kullanıcının ziyaretini oturumlara ayırmak için kullanılır ve kullanıcıdan veri toplamaz. Çerez, kullanıcı ziyaret ettiği web sayfasını kapattığında veya belli bir süre pasif kaldığında silinir. Web Sitesi'nde üçüncü kişilerin başta reklam hizmetleri olmak üzere hizmet sağlamasına yardımcı olmak ve bu hizmetlerin etkinliğini artırmak için hedef ve izleme çerezleri kullanılır. Bu çerezler, ziyaret ettiğiniz web sayfalarını ve siteleri hatırlayabilir ve başta kullanıcı cihazının IP adresi olmak üzere kişisel verileri toplayabilir. Web Sitesi, bilgi toplamak, ilgi alanlarınızı ve demografik verileri hatırlamak ve size hedeflenmiş reklamları sunmak, reklamları iyileştirmek ziyaret edilme ve reklam gösterimleri sayısını, reklam hizmetlerinin diğer kullanımlarını ve bu reklam gösterimleri ve reklam hizmetleriyle ilgili etkileşimler arasındaki oranı belirlemek için hem birinci taraf hem de üçüncü taraf çerezlerini kullanmaktadır. Web Sitesi; Facebook ve LinkedIn gibi sosyal ağlara bağlantı sağlayan sosyal eklentilerden faydalanmaktadır. Web Sitesi'ni ziyaret ettiğinizde ve bu eklentileri kullandığınızda, Web Sitesi doğrudan seçilen sosyal ağın sunucusuna bağlanır. Ardından, eklentinin sunduğu içerik doğrudan sosyal ağlardan web tarayıcınıza iletilir ve ziyaret etmekte olduğunuz web sitesine eklenir. Böylelikle ilgili sosyal ağ size ait verilere ulaşarak işleyebilir ve ilgili sosyal ağdaki hesabınıza ait verilerle birleştirebilir.

Lütfen sosyal ağların eklentiler aracılığıyla işlediği verilerin kapsamı üzerinde herhangi bir etkimiz ve kontrolümüz olmadığını unutmayın. Sosyal ağların kişisel verilerinizi hangi amaçla, hangi yöntemlerle ve hangi süreyle işleyeceğine ilişkin daha fazla bilgi almak için lütfen ilgili sosyal ağlar tarafından yayınlanan kişisel verilerin işlenmesi politikalarını dikkatlice inceleyin.

Web Sitesi'nde aşağıda yer alan çerezler kullanmaktadır:

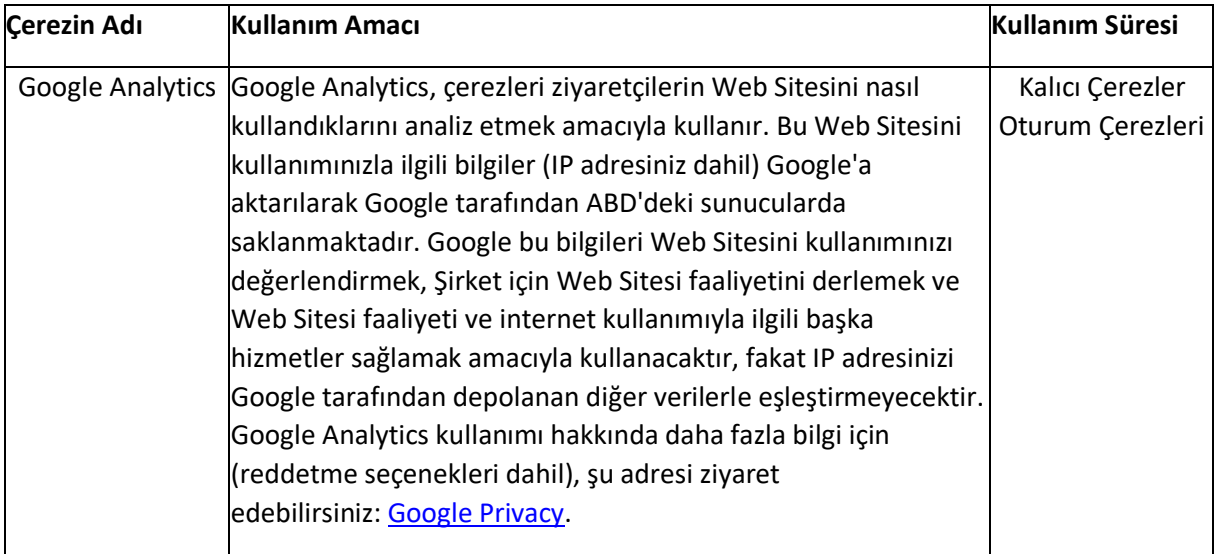

Diğer ana web tarayıcılarında bu işlemin nasıl yapılacağı hakkında daha fazla bilgiyi **[ESB](https://www.esb.org.tr/cerez-bellek)** veya [AboutCookies](https://www.aboutcookies.org/) adresinde bulabilirsiniz.

Ziyaret ettiğiniz web sitelerinin geride bıraktığı tüm çerezli üçüncü parti yazılımlar aracılığıyla da silebilirsiniz.

### **Bizimle İletişime Geçin**

Politika ile ilgili tüm soru ve görüşlerinizi bize iletmek için *[İletişim](https://www.referodanismanlik.com/iletisim)* sayfamıza göz atın.

# **Veri Saklama ve İmha Politikası**

Depolanan kişisel verilerinizin imhası için KVKK sayfamıza göz atın.

Bu '**Çerez Politikası**'nın en son güncellendiği tarih: 2/07/2021